**УТВЕРЖДАЮ** Проректор по И.Г. Игнатова  $20d0$  $d$ ) **TREPERTY REFERE** 

## **РАБОЧАЯ ПРОГРАММА УЧЕБНОЙ ДИСЦИПЛИНЫ**

«Схемотехника цифровых БИС»

Направление подготовки - 11.03.04 «Электроника и наноэлектроника»

Направленность (профиль) – «Автоматизация проектирования изделий наноэлектроники»

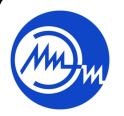

 ДОКУМЕНТ ПОДПИСАН ЭЛЕКТРОННОЙ ПОДПИСЬЮ

Сертификат: 021B3F91004AAD61874DBC90987DB30618 Владелец: Беспалов Владимир Александрович Действителен: с 17.06.2021 до 17.06.2022

Москва 2020

#### **1. ПЕРЕЧЕНЬ ПЛАНИРУЕМЫХ РЕЗУЛЬТАТОВ ОБУЧЕНИЯ**

Дисциплина участвует в формировании следующих компетенций образовательных программ:

**Компетенция ПК-1 «**Способен строить простейшие физические и математические модели приборов, схем, устройств и установок электроники и наноэлектроники различного функционального назначения, а также использовать стандартные программные средства их компьютерного моделирования» **сформулирована на основе профессионального стандарта 40.040** «Инженер в области разработки цифровых библиотек стандартных ячеек и сложнофункциональных блоков».

**Обобщенная трудовая функция:** А – «Разработка электрических схем и характеризация стандартных ячеек библиотеки»

**Трудовая функция: A/01.6** – «Разработка электрических схем стандартных ячеек библиотеки»

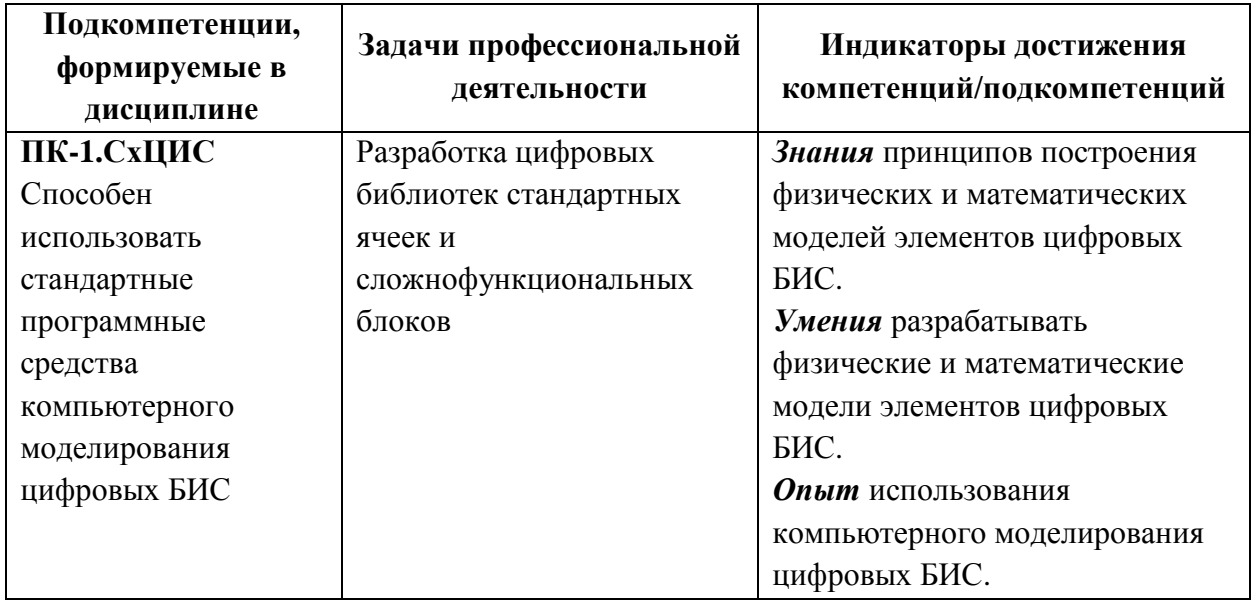

**Компетенция ПК-2 «**Способен аргументировано выбирать и реализовывать на практике эффективную методику экспериментального исследования параметров и характеристик приборов, схем, устройств и установок электроники и наноэлектроники различного функционального назначения» **сформулирована на основе профессионального стандарта 40.040** «Инженер в области разработки цифровых библиотек стандартных ячеек и сложнофункциональных блоков».

**Обобщенная трудовая функция:** A – «Разработка электрических схем и характеризация стандартных ячеек библиотеки»

**Трудовая функция: A/01.6** – «Разработка электрических схем стандартных ячеек библиотеки»

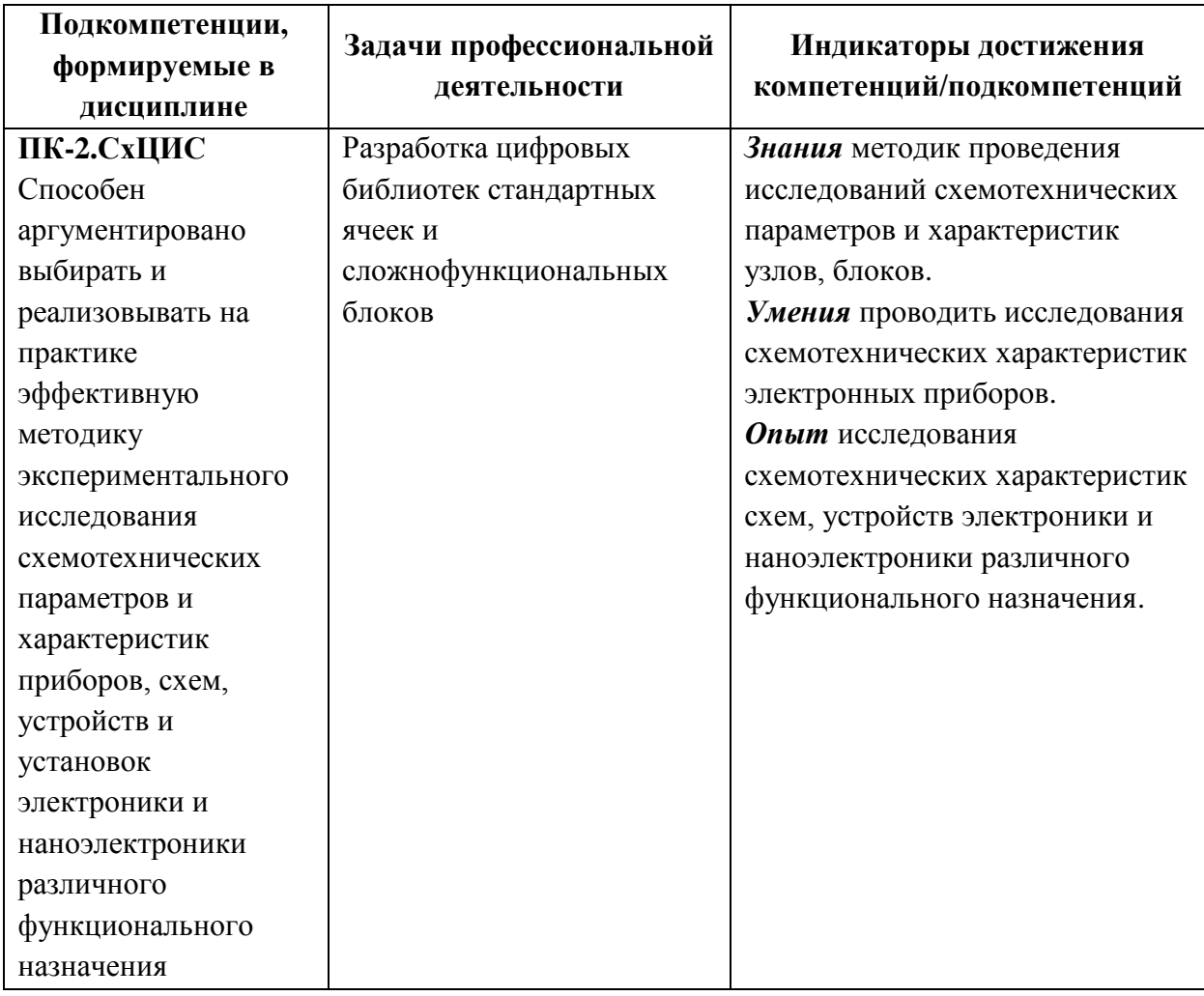

## **2. МЕСТО ДИСЦИПЛИНЫ В СТРУКТУРЕ ОБРАЗОВАТЕЛЬНОЙ ПРОГРАММЫ**

Дисциплина входит в часть, формируемую участниками образовательных отношений Блока 1 «Дисциплины (модули)» образовательной программы, изучается на 4 курсе 8-го семестра бакалавриата (очная форма обучения).

Изучение дисциплины «Схемотехника цифровых БИС» базируется на следующих ранее изучаемых дисциплинах: «Общая физика», «Математический анализ», «Дифференциальные уравнения», «Основы электротехники», «Радиоэлектроника», «Технология ИМС», «Интегральная схемотехника», «Физика полупроводниковых приборов», «модели и методы анализа проектных решений».

Студент для освоения курса должен знать основы линейной алгебры, теории электрических цепей и электронных схем, уметь разрабатывать алгоритмы решения задач.

# **3. ОБЪЕМ ДИСЦИПЛИНЫ И ВИДЫ УЧЕБНОЙ РАБОТЫ**

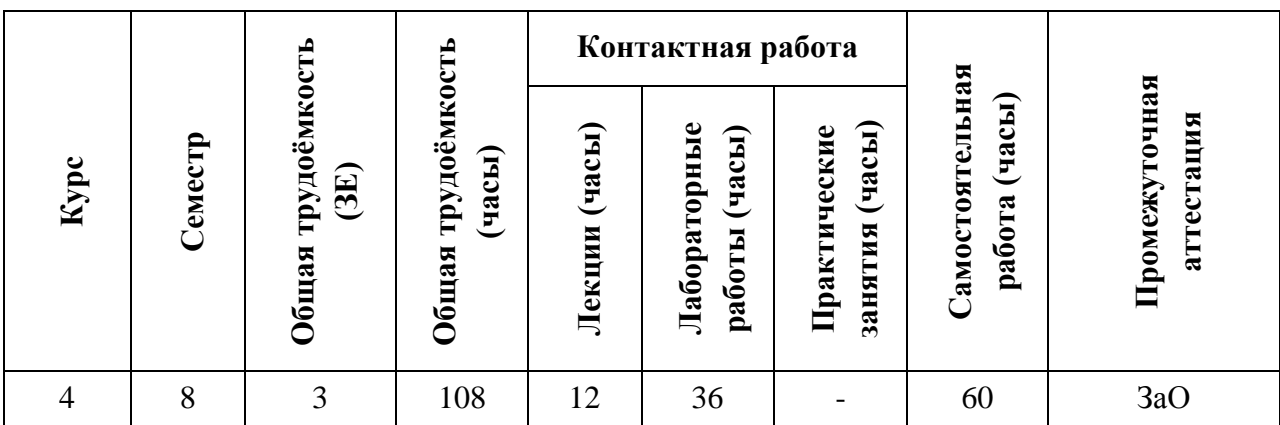

# **4. СОДЕРЖАНИЕ ДИСЦИПЛИНЫ**

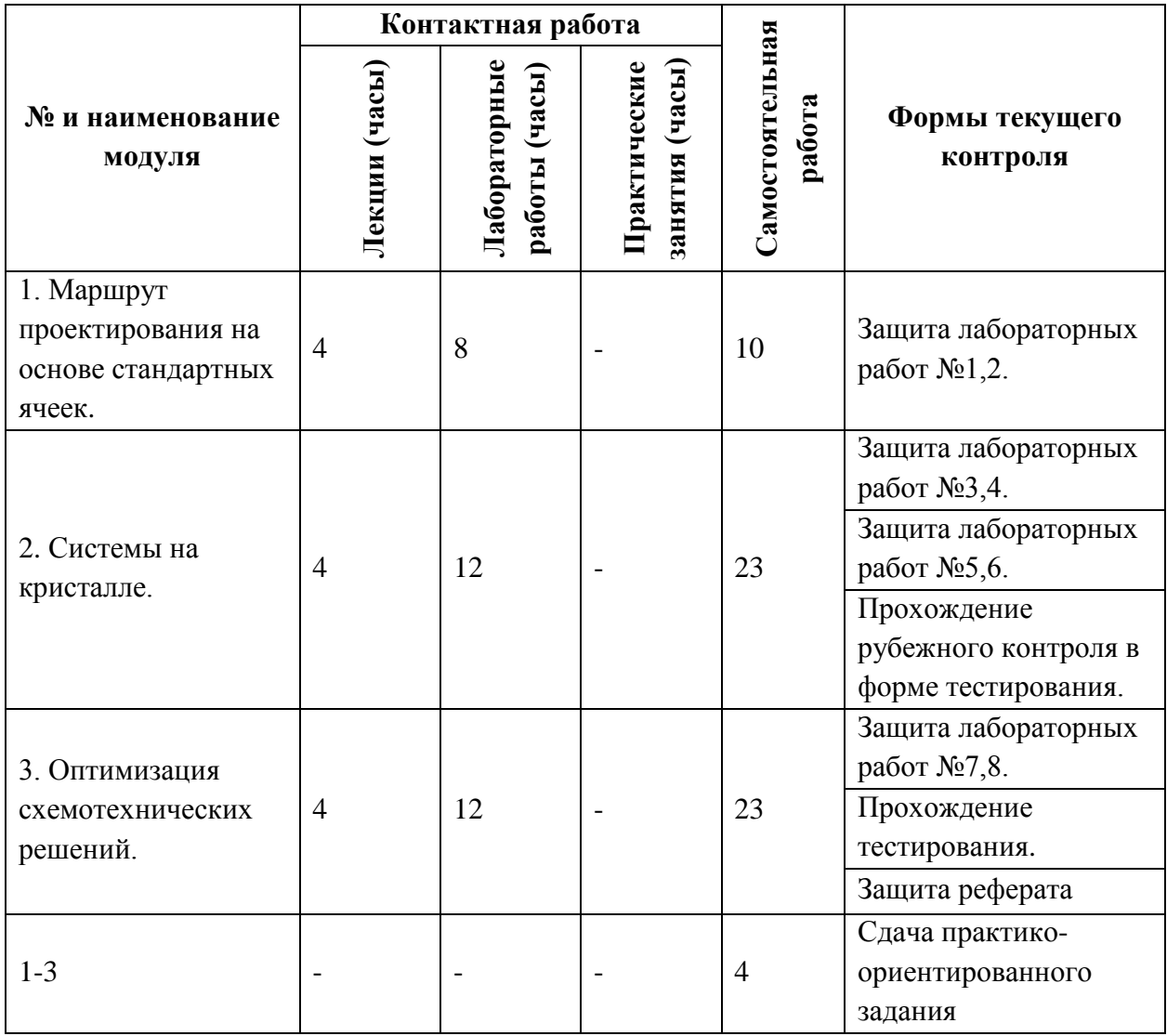

## **4.1. Лекционные занятия**

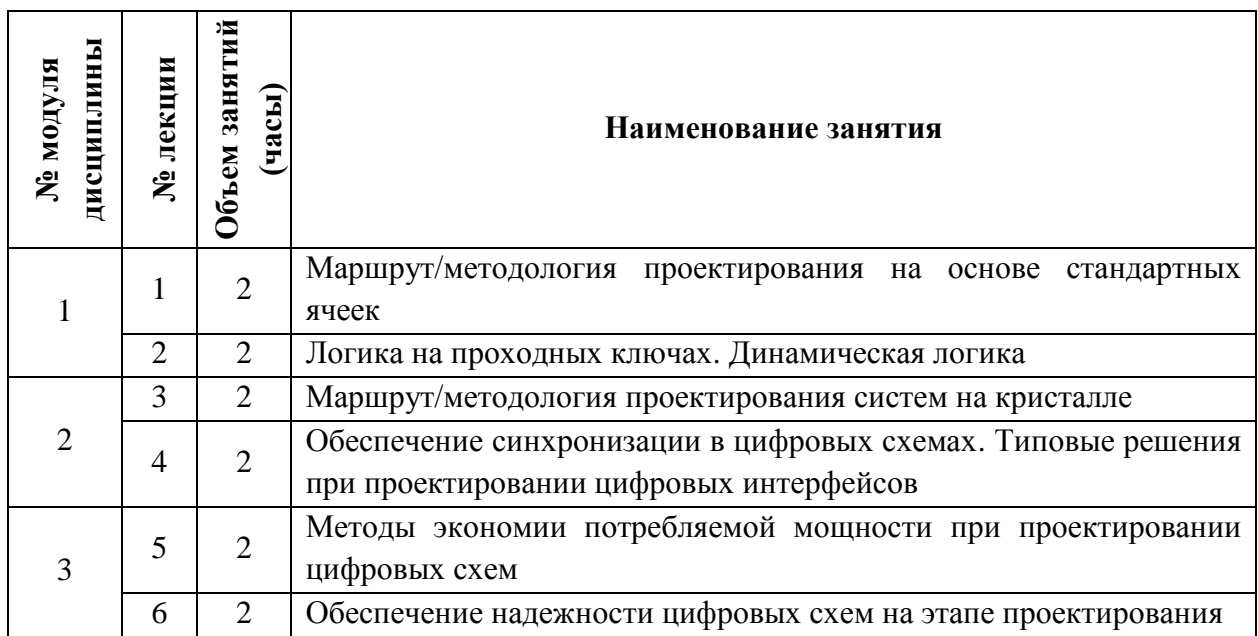

## **4.2. Практические занятия**

## *Не предусмотрены*

## **4.3. Лабораторные работы**

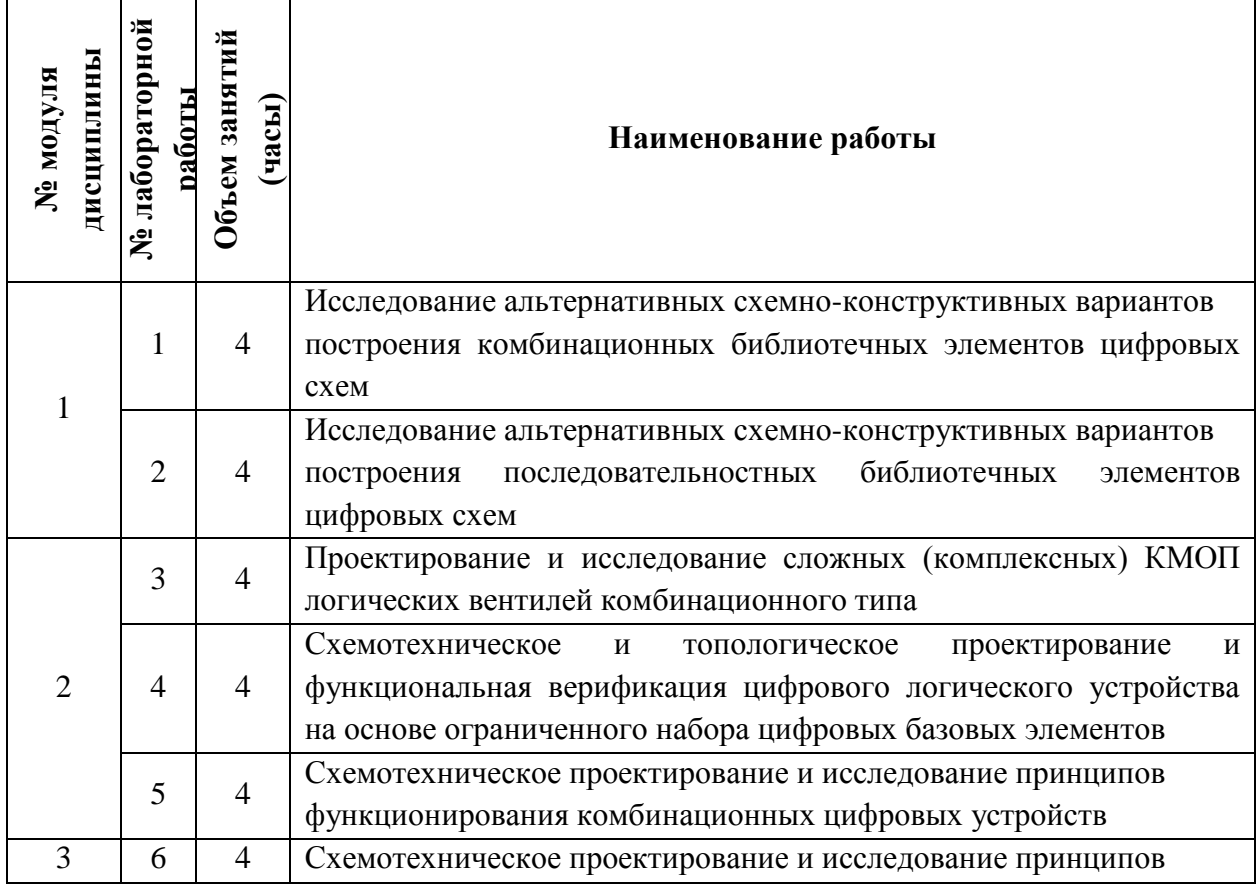

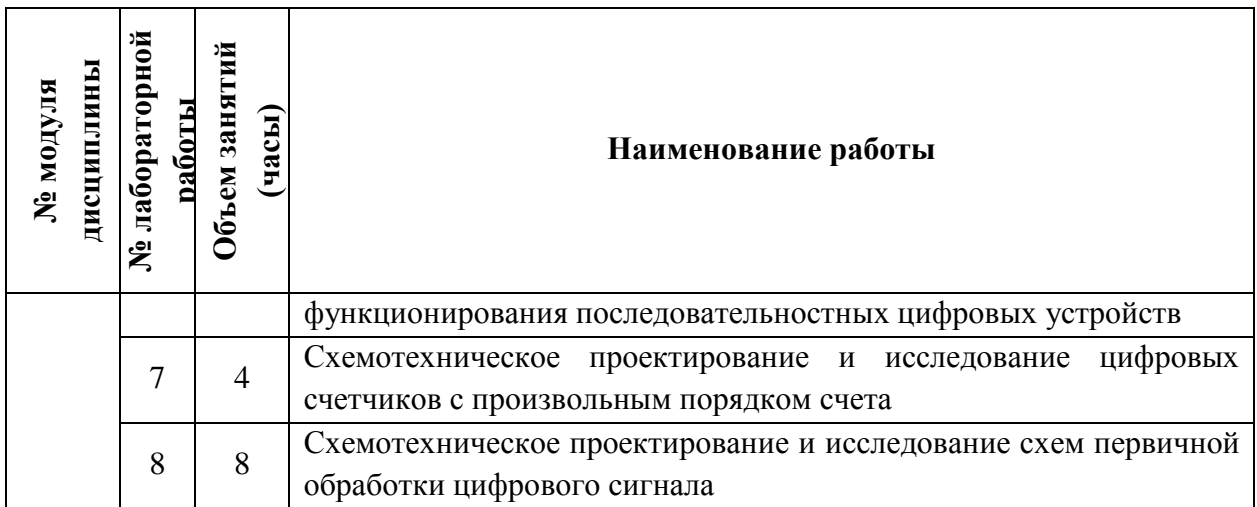

#### **4.4. Самостоятельная работа студентов**

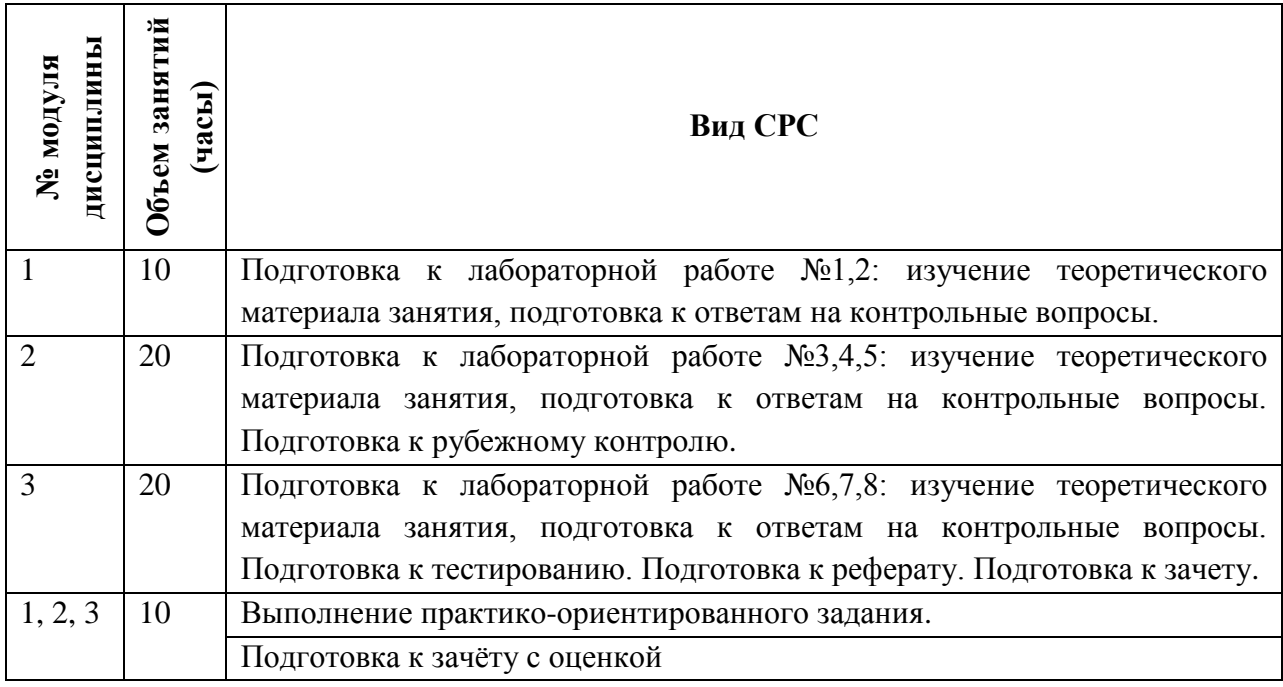

### **4.5. Примерная тематика курсовых работ (проектов)**

Не предусмотрены

## **5. ПЕРЕЧЕНЬ УЧЕБНО-МЕТОДИЧЕСКОГО ОБЕСПЕЧЕНИЯ ДЛЯ САМОСТОЯТЕЛЬНОЙ РАБОТЫ**

Учебно-методическое обеспечение для самостоятельной работы студентов в составе УМК дисциплины (ОРИОКС, [http://orioks.miet.ru/\)](http://orioks.miet.ru/):

- Методические указания студентам по организации изучения дисциплины доступны по адресу: https://orioks.miet.ru/prepare/ir-science?id\_science=2079787;
- Методические рекомендации преподавателям;
- Задания на лабораторные работы;
- Дополнительные материалы к дисциплине: видеоролики, презентации, статьи, нормативные документы.
- Методические указания студентам по подготовке реферата.

### **6. ПЕРЕЧЕНЬ УЧЕБНОЙ ЛИТЕРАТУРЫ**

#### **Литература**

- 1. Воробьев Н.В. Схемотехника ЭВМ: Учеб.пособие. Ч. 1 : Комбинационные узлы / Н.В. Воробьев, А.Н. Якунин; М-во образования и науки РФ, Федеральное агентство по образованию, МГИЭТ(ТУ). - М. : МИЭТ, 2009. - 160 с. - ISBN 978-5-7256-0553-2
- 2. Новиков Ю.В. Введение в цифровую схемотехнику : учебное пособие / Ю. В. Новиков. — 2-е изд. — Москва: ИНТУИТ, 2016. — 392 с. — ISBN 5-94774-600-Х. — Текст: электронный // Лань : электронно-библиотечная система. — URL: https://e.lanbook.com/book/100676 (дата обращения: 17.02.2021). — Режим доступа: для авториз. пользователей.
- 3. УэйкерлиД.Ф. Проектирование цифровых устройств: Пер. с англ. Т.1 / Д. Ф. Уэйкерли. - М. :Постмаркет, 2002. - 544 с. - (Библиотека современной электроники). - ISBN 5-901095-12-Х
- 4. УэйкерлиД.Ф. Проектирование цифровых устройств: Пер. с англ. Т.2 / Д. Ф. Уэйкерли. - М. :Постмаркет, 2002. - 1088 с. - (Библиотека современной электроники). - ISBN 5-901095-12-Х
- 5. Новожилов, О.П. Электроника и схемотехника в 2 ч. Часть 2: учебник для академического бакалавриата / О.П. Новожилов. — Москва: Издательство Юрайт, 2019. — 421 с. — (Бакалавр. Академический курс). — ISBN 978-5-534-03515-5. — Текст : электронный // ЭБС Юрайт [сайт]. — URL: <https://urait.ru/bcode/434562> (дата обращения: 12.03.2021)

#### **Периодические издания**

- 1. Микроэлектроника / РАН. М. : ИКЦ Академкнига, 1972 . **-** URL: <http://elibrary.ru/contents.asp?titleid=7900> (дата обращения: 30.10.2020). - Режим доступа: для зарегистрированных пользователей. - ISSN 0544-1269
- 2. Известия вузов. Электроника : Научно-технический журнал / М-во образования и науки РФ; МИЭТ; Гл. ред. Ю.А. Чаплыгин. - М. : МИЭТ, 1996 - . - ISSN 1561 - 5405

## **7. ПЕРЕЧЕНЬ ПРОФЕССИОНАЛЬНЫХБАЗ ДАННЫХ, ИНФОРМАЦИОННЫХ СПРАВОЧНЫХ СИСТЕМ**

- 1. eLIBRARY.RU : Научная электронная библиотека : сайт. Москва, 2000 . URL: https://elibrary.ru/defaultx.asp (дата обращения: 30.09.2019). - Режим доступа: для зарегистрир. пользователей
- 2. Электронно-библиотечная система Лань : сайт. Санкт-Петербург, 2011 . URL: https://e.lanbook.com/ (дата обращения: 30.09.2019). - Режим доступа: для авториз. пользователей МИЭТ
- 3. SCOPUS : Библиографическая и реферативная база данных научной периодики : сайт. – URL: www.scopus.com/ (дата обращения: 30.09.2019). - Режим доступа: для авториз. пользователей МИЭТ
- 4. BOOK.RU: Электронно-библиотечная система: сайт. Москва, 2010 . URL: https://www.book.ru/ (дата обращения:  $30.10.2020$ ). - Режим доступа: для авторизованных пользователей МИЭТ.
- 5. ЭБС Юрайт: biblio-online.ru: образовательная платформа. Москва, 2013 . URL: https://www.biblio-online.ru/ (дата обращения: 30.10.2020). - Режим доступа: для авторизованных пользователей МИЭТ.
- 6. Хабр : сайт. 2006-2021. URL:<https://habr.com/ru/> (дата обращения: 16.11.2020).

### **8. ОБРАЗОВАТЕЛЬНЫЕ ТЕХНОЛОГИИ**

В ходе реализации обучения используется смешанное обучение, применяется модель смешанного обучения «расширенная виртуальная модель», которая предполагает обязательное присутствие студентов на очных учебных занятиях (лекциях и лабораторных работах) с последующим самостоятельным выполнением индивидуального задания (индивидуальные задания к лабораторным работам и задание на опыт деятельности).

Обучение может реализовываться с применением дистанционных образовательных технологий.

Освоение образовательной программы обеспечивается ресурсами электронной информационно-образовательной среды ОРИОКС.

Для взаимодействия студентов с преподавателем могут использоваться сервисы обратной связи, такие как электронная почта, социальная сеть ВКонтакте, система видеоконференций Zoom.

В процессе обучения при проведении занятий и для самостоятельной работы используются внутренние электронные ресурсы**(**[http://orioks.miet.ru\)](http://orioks.miet.ru/): электронные версии лекций, лабораторных заданий и другие.

Для взаимодействия студентов с преподавателем используются сервисы обратной связи: электронная почта преподавателя, Вконтакте, Skype, Google диск и др.

Освоение образовательной программы обеспечивается ресурсами электронной информационно-образовательной среды ОРИОКС [http://orioks.miet.ru.](http://orioks.miet.ru/)

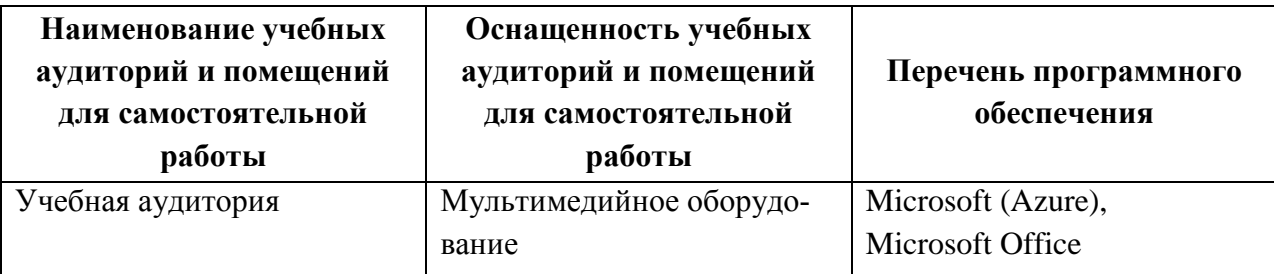

### **9. МАТЕРИАЛЬНО-ТЕХНИЧЕСКОЕ ОБЕСПЕЧЕНИЕ ДИСЦИПЛИНЫ**

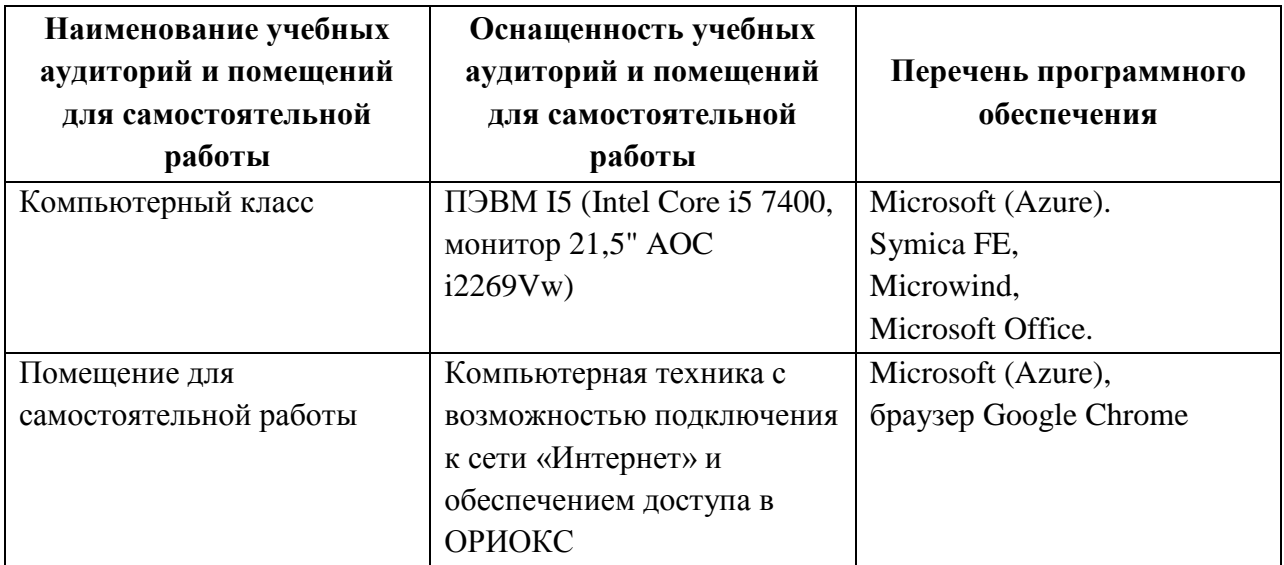

### **10. ФОНДЫ ОЦЕНОЧНЫХ СРЕДСТВ ДЛЯ ПРОВЕРКИ СФОРМИРОВАННОСТИ КОМПЕТЕНЦИЙ/ПОДКОМПЕТЕНЦИЙ**

- 1. ФОС по компетенции/подкомпетенции **ПК-1.СхЦИС** «Способен использовать стандартные программные средства компьютерного моделирования цифровых БИС».
- 2. ФОС по компетенции/подкомпетенции **ПК-2.СхЦИС** «Способен аргументировано выбирать и реализовывать на практике эффективную методику экспериментального исследования схемотехнических параметров и характеристик приборов, схем, устройств и установок электроники и наноэлектроники различного функционального назначения».

Фонды оценочных средств представлены отдельными документами и размещены в составе УМК дисциплины электронной информационной образовательной среды ОРИОКС// URL:<http://orioks.miet.ru/>**.**

### **11. МЕТОДИЧЕСКИЕ УКАЗАНИЯ ДЛЯ ОБУЧАЮЩИХСЯ ПО ОСВОЕНИЮ ДИСЦИПЛИНЫ**

#### **11.1. Особенности организации процесса обучения**

Для формирования подкомпетенций и приобретения необходимых знаний, умений и опыта деятельности в рамках изучения данной дисциплины проводятся лекции и лабораторные работы. Дополнительной формой аудиторной работы являются консультации.

**Лекции** проводятся в каждом модуле. В них оценивается степень усвоения пройденного материала, уровень аргументации своего мнения и владения устной речью. Предварительно преподаватель формулирует вопрос, ответ на который является предметом дискуссии. Для проверки полученных знаний по окончанию курса проводится тестирование.

**Лабораторные работы** содержатся в каждом модуле. Выполнению заданий предшествует проверка знаний студентов - их теоретической готовности к выполнению задания. По окончанию выполнения каждого задания проводится обсуждение и защита результатов выполнения с каждым студентом. В заданиях присутствуют разделы, в которых нет четких инструкций их выполнения, что требует от студентов самостоятельного решения (выбора способов выполнения работы в литературных источниках).

**Самостоятельная работа студентов** предусматривает подготовку к лекциям, лабораторным работам, контрольным вопросам, изучение литературы с целью более глубокого освоения изучаемой темы и выполнение тестов.

С целью качественной организации самостоятельной работы студентов проводятся разъяснения материала. Вводное разъяснение проводится лектором дисциплины в начале первой лекции и включает: информацию о структуре и графике контрольных мероприятий, содержании и порядке проведения контрольных мероприятий, правилах оценивания согласно НБС МИЭТ, учебной литературе и дополнительных информационных источниках, основных требованиях по оценке качества освоения дисциплины, самостоятельной работе студентов, организации и назначении консультаций. На каждой из последующих лекций проводится разъяснение по выполнению заданий для СРС.

Для студентов проводятся консультации. Студентам рекомендуется активно пользоваться консультациями преподавателя: это единственная возможность обучаться индивидуально и выяснить все возникшие вопросы. Кроме этого, на консультациях можно защитить лабораторную работу, если не успели на занятии.

По завершению изучения дисциплины предусмотрена промежуточная аттестация в виде зачета с оценкой с публичным представлением результатов заданий СРС на опыт деятельности и заданий проектного типа.

#### **11.2. Система контроля и оценивания**

Для оценки успеваемости студентов по дисциплине используется накопительная балльная система.

Баллами оцениваются: выполнение каждого контрольного мероприятия в семестре (в сумме до 60 баллов) и сдача дифференцированного зачета (максимум 40 баллов). Перечень контрольных мероприятий и методика их балльной оценки изложена в МУС.

По сумме баллов выставляется итоговая оценка по предмету.Структура и график контрольных мероприятий доступен в ОРИОКС// URL: [http://orioks.miet.ru/.](http://orioks.miet.ru/)

#### **РАЗРАБОТЧИК:**

дик.<br>Доцент кафедры ПКИМС, к.т.н.  $\overbrace{\qquad \qquad }$  /О.А.Сомов/

Рабочая программа дисциплины «Схемотехника цифровых БИС» по направлению подготовки 11.03.04 «Электроника и наноэлектроника», направленности (профилю) «Автоматизация проектирования изделий наноэлектроники» разработана на кафедре ПКИМС и утверждена на заседании кафедры 27 ноября 2020 года, протокол № 8

Заведующий кафедрой ПКИМС *(Sluffull)* /С.В. Гаврилов/

#### **ЛИСТ СОГЛАСОВАНИЯ**

Рабочая программа согласована с центром подготовки к аккредитации и независимой оценки качества

Начальник АНОК /И.М. Никулина/

Рабочая программа согласована с библиотекой МИЭТ

Директор библиотеки / Дестер / Т.П. Филиппова

/